This section presents you various set of Mock Tests related to **SAP QM**. You can download these sample mock tests at your local machine and solve offline at your convenience. Every mock test is supplied with a mock test key to let you verify the final score and grade yourself.

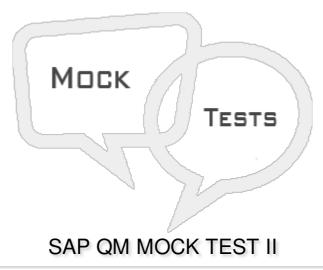

## Q 1 - When you change Master inspection characteristics MIC and/or Inspection methods with history, which of the following is/are true?

- A If you change basic data with history, the changes are not automatically made in the inspection plan, material specification or certificate profile.
- B If you want to use a history, the Inspection characteristics with history indicator, or the Inspection methods with history indicator (or both) must be set in Customizing.
- C If you change basic data with history, the system creates a new version for the changed master record that has the same validity period as the "old" version.
- D All of the above

## Q 2 - A sampling plan defines the sample size specification for the inspection lot to determine if a sample is accepted or not accepted?

- A True
- B False

## Q 3 - In SAP system, Quality Management data is primarily maintained at the?

- A Cost Centre level
- B Plant level
- C Company code level
- D Sales Organization level

| A - True                                                                                            |    |
|----------------------------------------------------------------------------------------------------|----|
| B - False                                                                                           |    |
| Q 5 - In SAP QM process, QMP stands for?                                                            |    |
| A - Quality Maintenance Plan                                                                        |    |
| 3 - Quality Management Principle                                                                    |    |
| C - Quality Management Package                                                                      |    |
| D - Quality Management Plan                                                                         |    |
| Q 6 - Which of the following comes under scope of Quality Control in Quality Management Pla         | n? |
| A - Controlling                                                                                     |    |
| 3 - Inspection Plan                                                                                 |    |
| C - Raw Material                                                                                    |    |
| O - Final Product                                                                                   |    |
| Q 7 - While defining a sampling procedure, which of the following make up inspection charactertics? |    |
| A - Sampling Type                                                                                   |    |
| 3 - Valuation Mode                                                                                  |    |
| C - Inspection Method Status                                                                        |    |
| D - A & B                                                                                           |    |
| E - All of the above                                                                                |    |
| Q 8 - Which of the following is a charactertics of quality control chart type?                      |    |
| A - The characteristics for which the control chart is suited                                       |    |
| 3 - The control variables a chart contains                                                          |    |
| C - How the control limits are calculated                                                           |    |
| D - All of the above                                                                                |    |

Q 4 - In SAP system, when you assign a profile to an object, it has some validity period however a

profile itself doesn't have any validity?

| should be used?                                                                              | sample size will not be dynamically modified, which of the following  |
|----------------------------------------------------------------------------------------------|-----------------------------------------------------------------------|
| A - Enter a sampling scheme                                                                  |                                                                       |
| B - Inspection Stage Change                                                                  |                                                                       |
| C - Multiple Samples                                                                         |                                                                       |
|                                                                                              |                                                                       |
| _                                                                                            | ixed sample and an attributive inspection for the valuation mode, you |
|                                                                                              | r sample data?                                                        |
| Q 11 - When you chose a fix<br>need to select following for                                  | d the acceptance number                                               |
| Q 11 - When you chose a fix<br>need to select following for<br>A - Enter the sample size and | d the acceptance number                                               |

## **ANSWER SHEET**

| Question Number | Answer Key |
|-----------------|------------|
| 1               | D          |
| 2               | A          |
| 3               | В          |
| 4               | Α          |
| 5               | D          |
| 6               | D          |
| 7               | D          |
| 8               | D          |

| 9  | A |
|----|---|
| 10 | В |
| 11 | Α |
| 12 | Α |